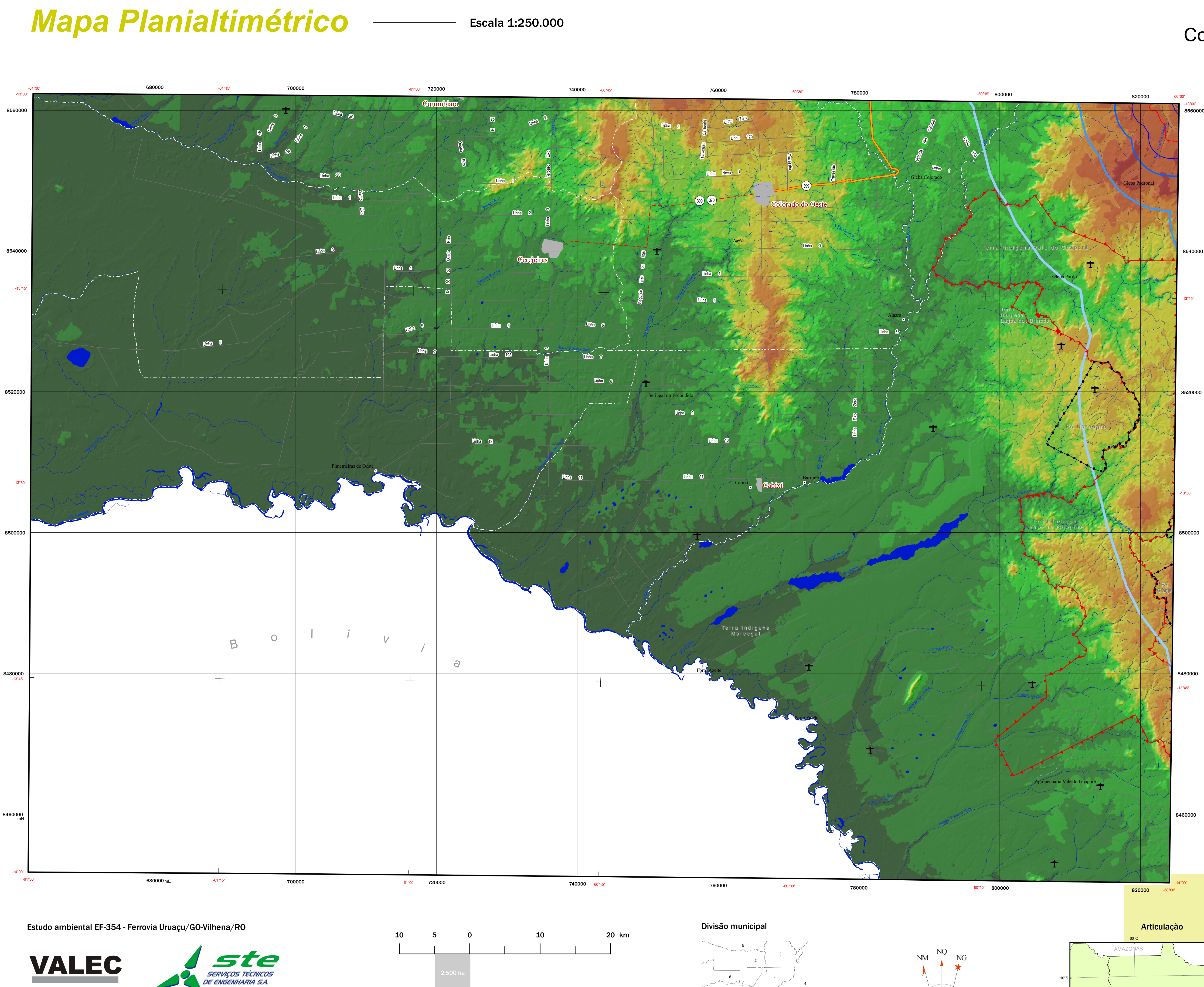

**Créditos** 

Base cartográfica digital adaptada e estruturada a partir de:<br>- Base cartográfica digital do Estado de Goiás, escala 1:250.000, 2002. AGIM - Agência Goiana de Desenvolvimento Industrial e Mineral, disponível em CD-ROM.<br>- B Verificação e conferência de atributos:<br>- Cartas topográficas do Mapeamento Sistemático Brasileiro, escala 1:250.000. IBGE/DSG.<br>- Mapas Rodoviários Estaduais, escala 1:1.250.000, ano de 2002. DNIT - Departamento Nacional d

Sistema de projeção UTM - Fuso 20 Sistema de referência horizontal (datum): SAD69 - IBGE 1996

> Origem das coordenadas: 63° O e Equador, acrescidas das constantes 500.000 m e 10.000.000 m, respectivamente.

Data de execução: 23/03/2010

Colorado do Oeste, RO e MT

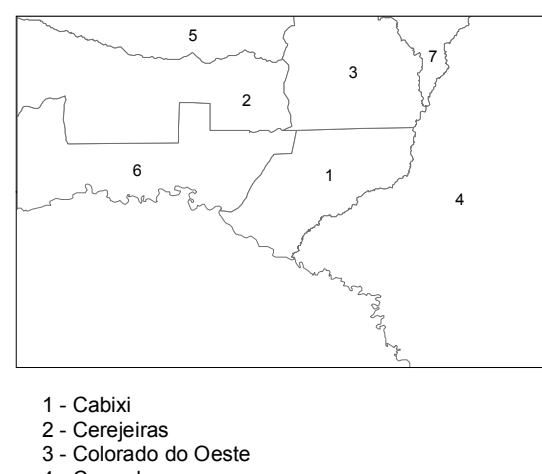

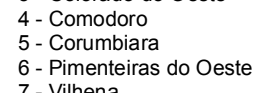

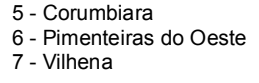

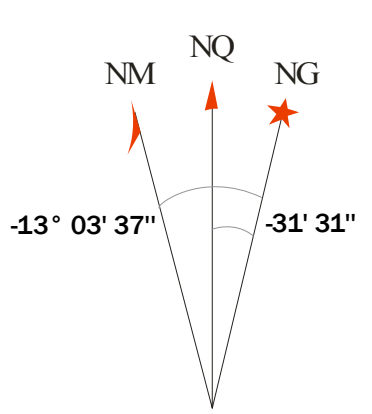

Declinação Magnética em 2009<br>e Convergência Meridiana.

Variação anual de -10' 07" Usar somente dados numéricos

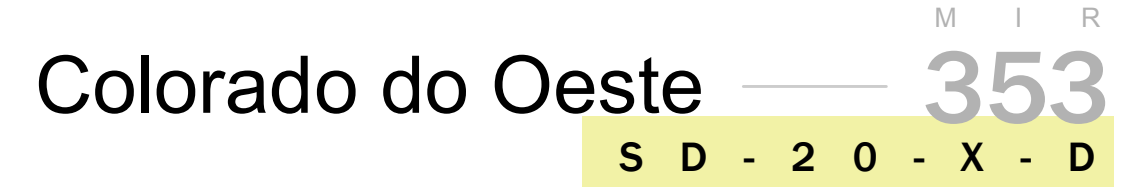

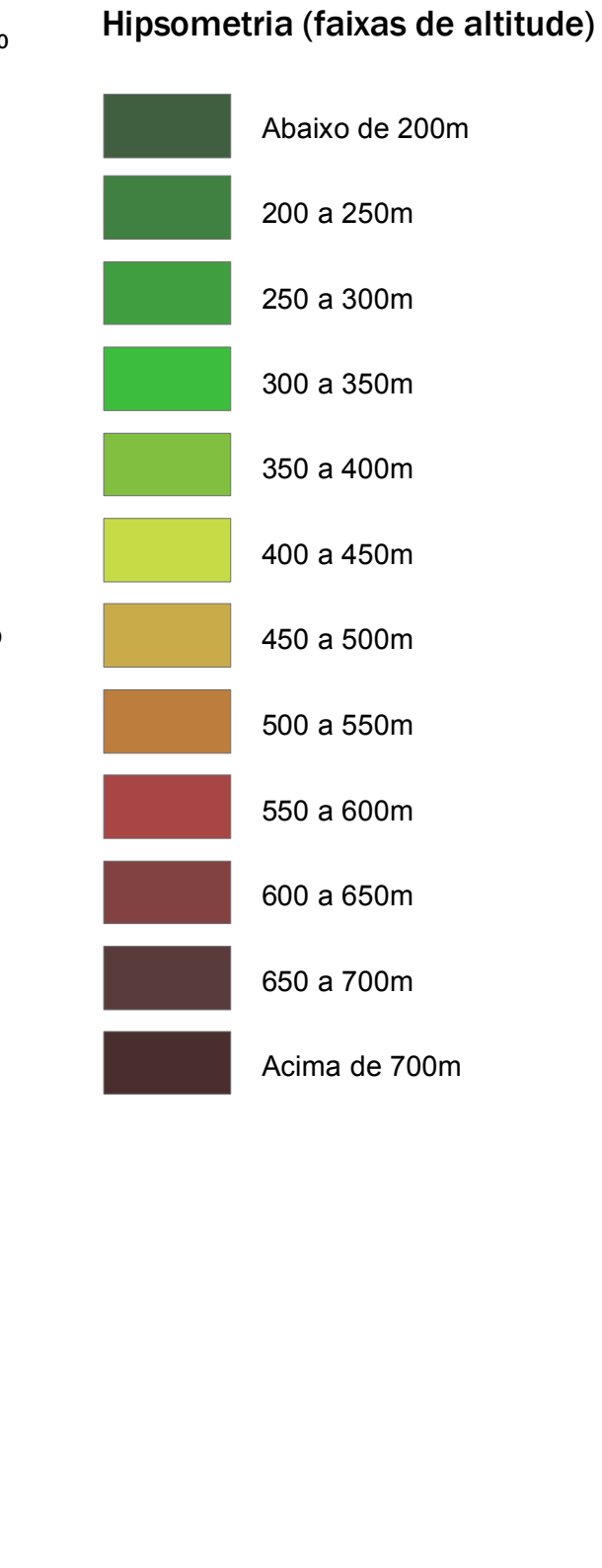

## Convenções cartográficas

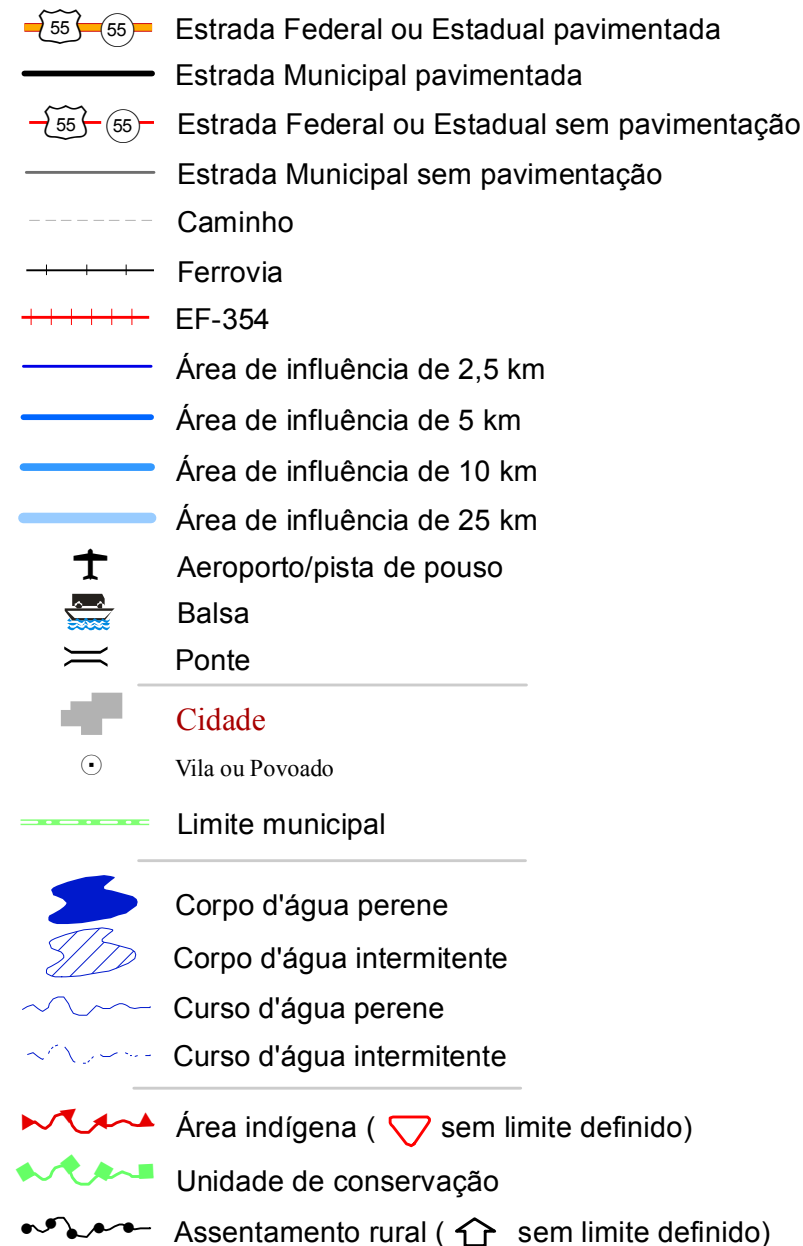

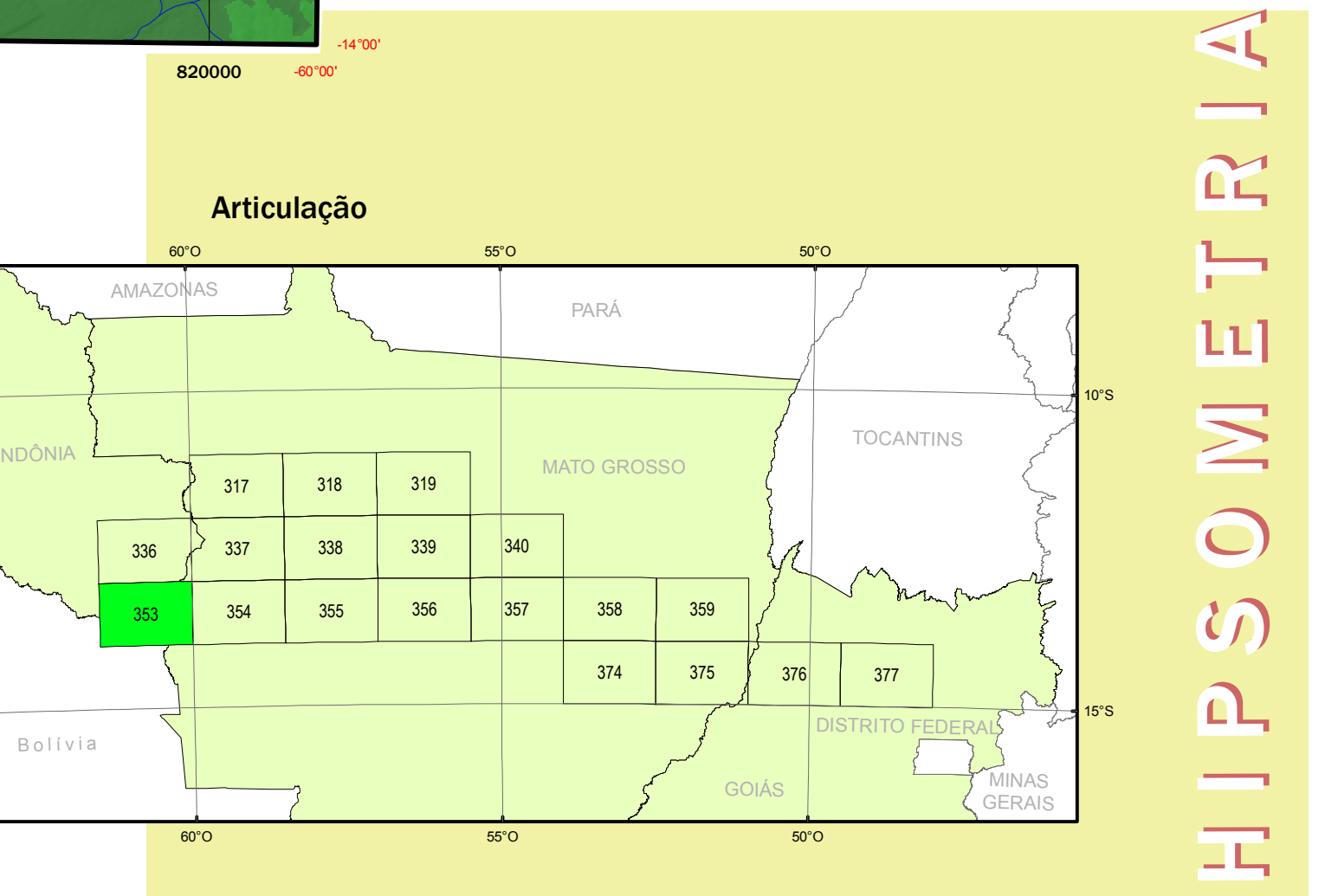